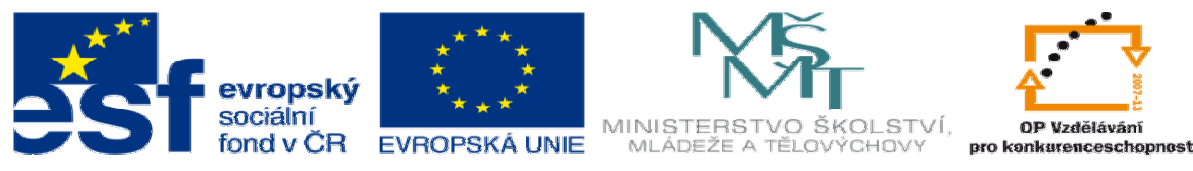

INVESTICE DO ROZVOJE VZDĚLÁVÁNÍ

## **METODICKÝ LIST** k DUM 12 . doc ze šablony 03 Využití CAD sada 3 tematický okruh sady: Tvorba sestav a výkresů

**Téma DUM:** Využití školního popisového pole

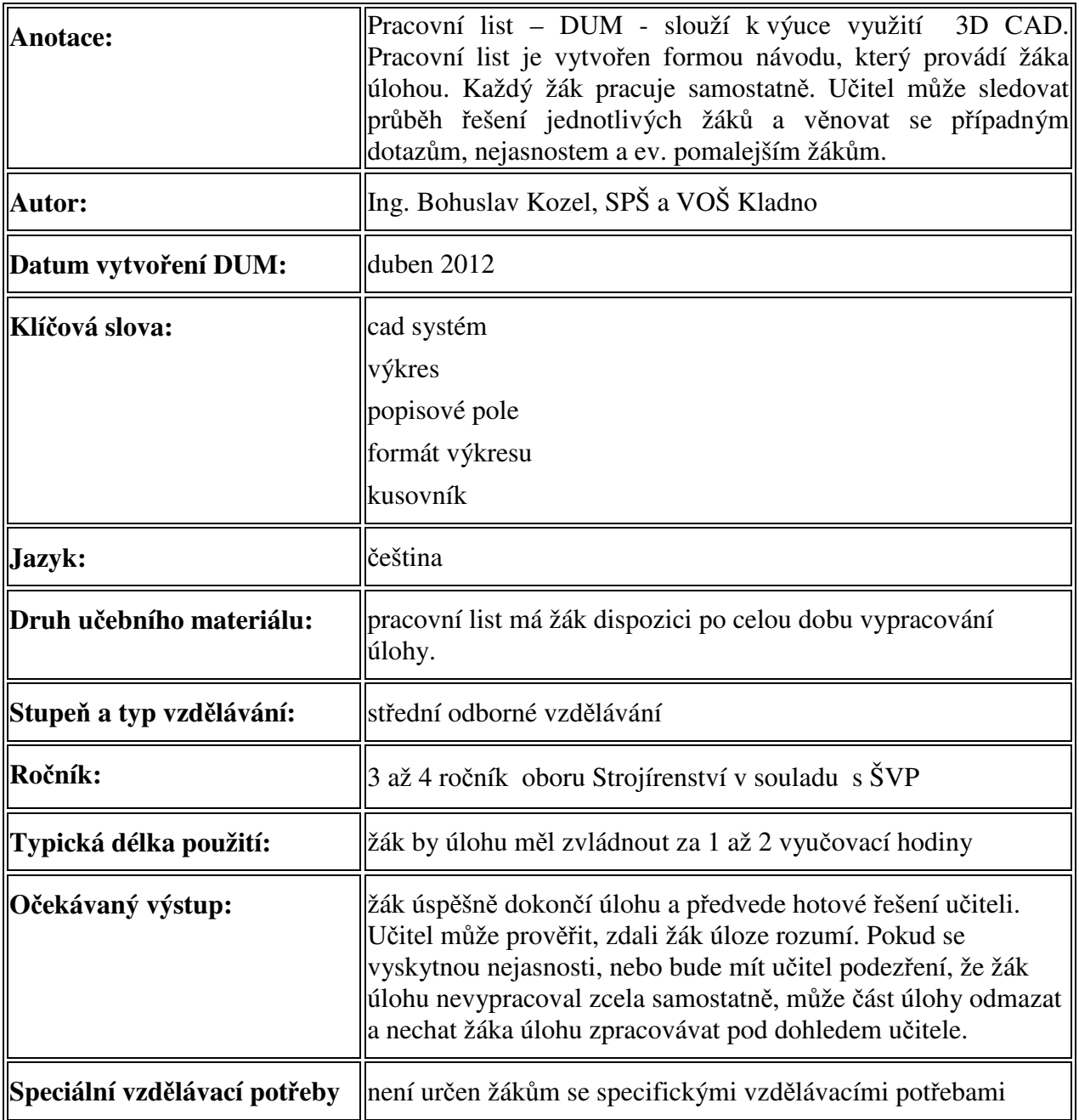

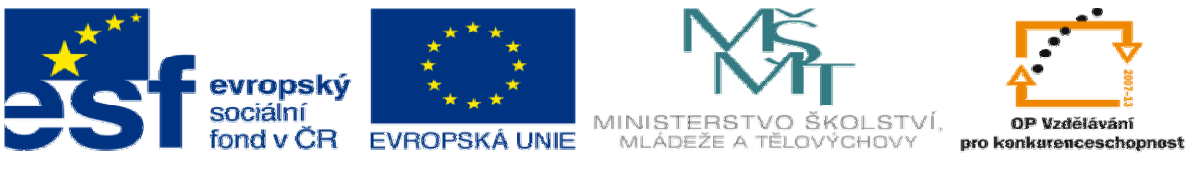

INVESTICE DO ROZVOJE VZDĚLÁVÁNÍ

Ř**ešení:** Žák zvládne celou úlohu, a konečný stav předvede vyučujícímu. Takto by měl vypadat konečný výstup:

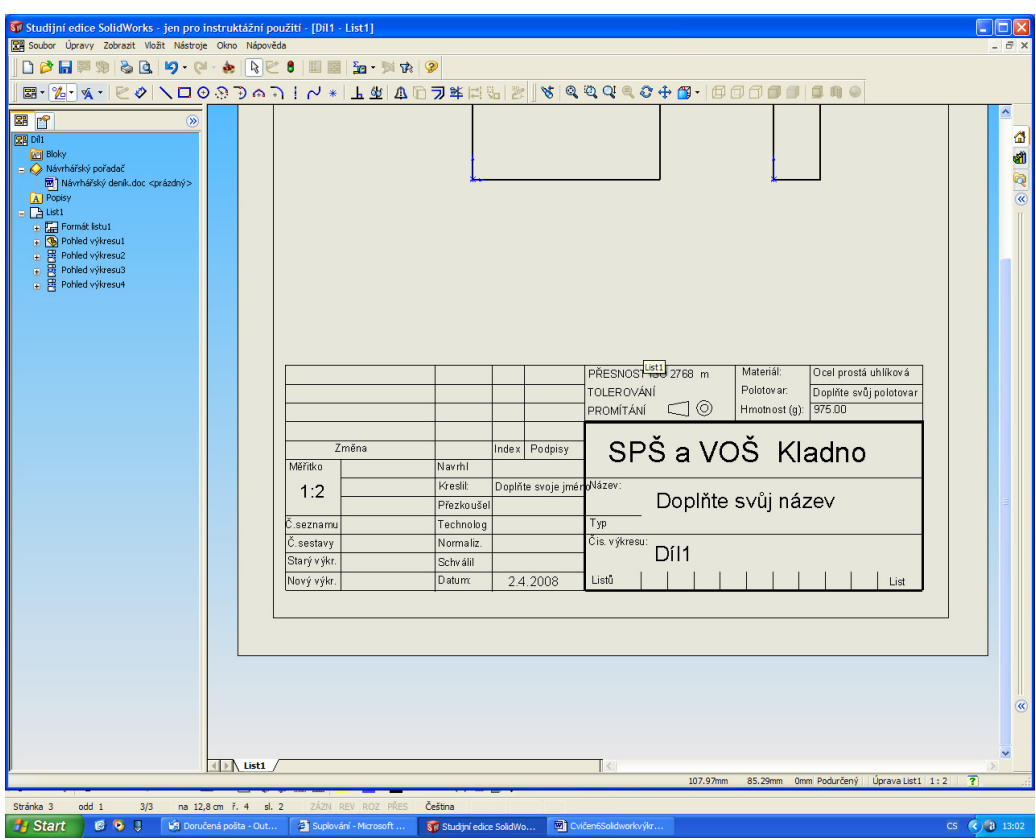